# Package 'esetVis'

May 3, 2024

<span id="page-0-0"></span>Type Package

Title Visualizations of expressionSet Bioconductor object

Version 1.30.0

Date 2023-12-15

Author Laure Cougnaud <laure.cougnaud@openanalytics.eu>

Maintainer Laure Cougnaud <laure.cougnaud@openanalytics.eu>

Description Utility functions for visualization of expressionSet (or SummarizedExperiment) Bioconductor object, including spectral map, tsne and linear discriminant analysis. Static plot via the ggplot2 package or interactive via the ggvis or rbokeh packages are available.

Imports mpm, hexbin, Rtsne, MLP, grid, Biobase, MASS, stats, utils, grDevices, methods

Suggests ggplot2, ggvis, plotly, ggrepel, knitr, rmarkdown, ALL, hgu95av2.db, AnnotationDbi, pander, SummarizedExperiment, GO.db

biocViews Visualization, DataRepresentation, DimensionReduction, PrincipalComponent, Pathways

VignetteBuilder knitr

License GPL-3

NeedsCompilation no

RoxygenNote 7.2.3

git\_url https://git.bioconductor.org/packages/esetVis

git\_branch RELEASE\_3\_19

git\_last\_commit 971468b

git\_last\_commit\_date 2024-04-30

Repository Bioconductor 3.19

Date/Publication 2024-05-03

# <span id="page-1-0"></span>**Contents**

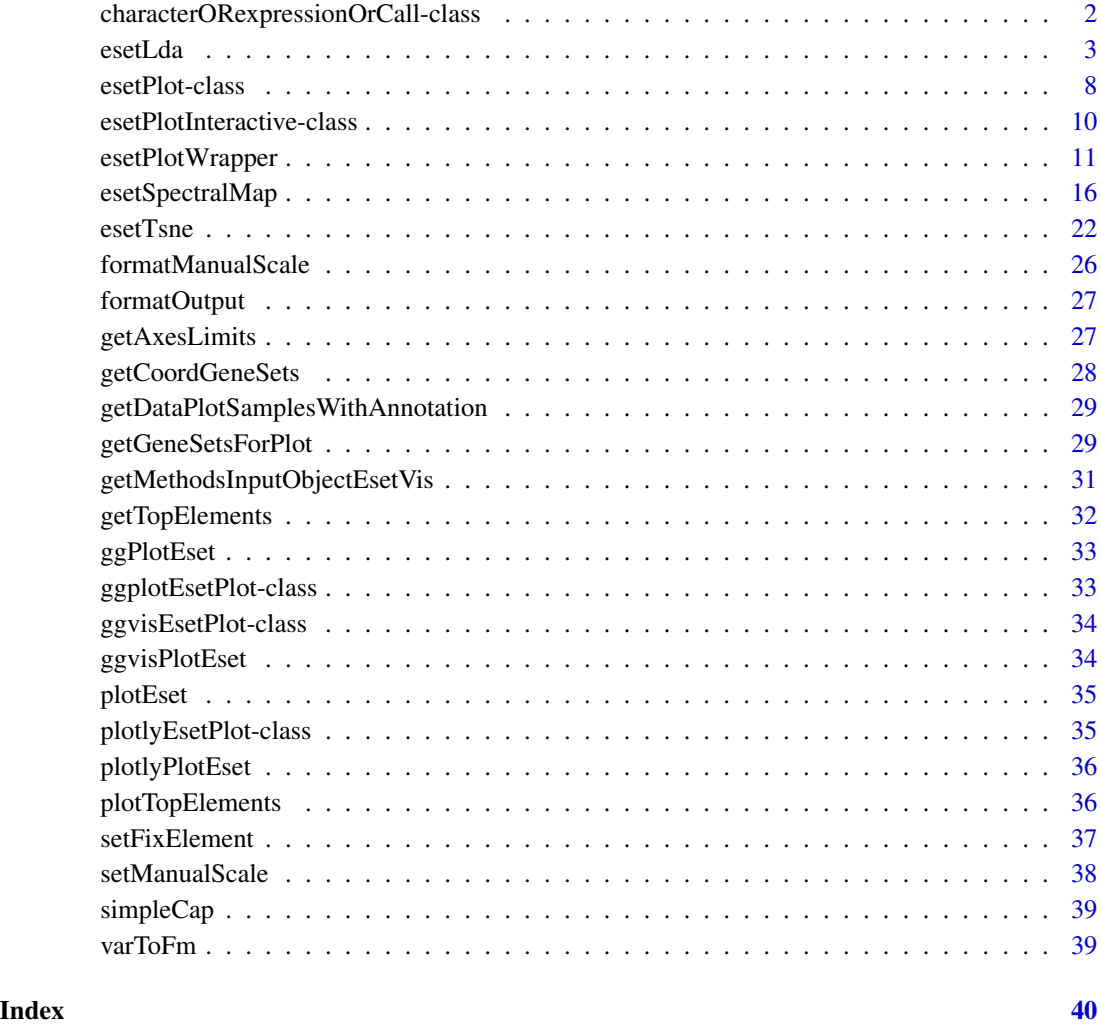

characterORexpressionOrCall-class *S4 Class Union with character/expression/call*

# Description

This is used for the definition of the title/axes labels for the ggplot2 version

<span id="page-2-1"></span><span id="page-2-0"></span>

#### Description

esetLda reduces the dimension of the data contained in the [eSet](#page-0-0) via a linear discriminant analysis on the specified grouping variable with the lda function and plot the subsequent biplot, possibly with sample annotation and gene annotation contained in the eSet.

#### Usage

```
esetLda(
  eset,
  ldaVar,
  psids = 1: nrow(eset),
  dim = c(1, 2),
  colorVar = character(),
  color = if (length(colorVar) == 0) "black" else character(),
  shapeVar = character(),
  shape = if (length(shapeVar) == 0) 15 else numeric(),
  sizeVar = character(),
  size = if (length(sizeVar) == 0) {
     ifelse(typePlot[1] == "interactive" &&
    packageInteractivity[1] == "plotly", 20, 2.5)
 } else {
    numeric()
},
  sizeRange = numeric(),
  alphaVar = character(),
  alpha = if (length(alphaVar) == 0) 1 else numeric(),alphaRange = numeric(),
  title = ",
  symmetryAxes = c("combine", "separate", "none"),
  packageTextLabel = c("ggrepel", "ggplot2"),
  cloudGenes = TRUE,
  cloudGenesColor = "black",
  cloudGenesNBins = sqrt(length(psids)),
  cloudGenesIncludeLegend = FALSE,
  cloudGenesTitleLegend = "nGenes",
  topGenes = 10,
 topGenesCex = ifelse(typePlot[1] == "interactive" && packageInteractivity[1] ==
    "plotly", 10, 2.5),
  topGenesVar = character(),
  topGenesJust = c(0.5, 0.5),
  topGenesColor = "black",
  topSamples = 10,
 topSamplesCex = ifelse(typePlot[1] == "interactive" && packageInteractivity[1] ==
```

```
"plotly", 10, 2.5),
topSamplesVar = character(),
topSamplesJust = c(0.5, 0.5),
topSamplesColor = "black",
genesets = list(),geneSetsVar = character(),
geneSetsMaxNChar = numeric(),
topGeneSets = 10,
topGeneSetsCex = ifelse(typePlot[1] == "interactive" && packageInteractivity[1] ==
  "plotly", 10, 2.5),
topGeneSetsJust = c(0.5, 0.5),
topGeneSetsColor = "black",
includeLegend = TRUE,
includeLineOrigin = TRUE,
typePlot = c("static", "interactive"),
packageInteractivity = c("plotly", "ggvis"),
figInteractiveSize = c(600, 400),
ggvisAdjustLegend = TRUE,
interactiveTooltip = TRUE,
interactiveTooltipExtraVars = character(),
returnAnalysis = FALSE,
returnEsetPlot = FALSE
```
#### Arguments

 $\mathcal{E}$ 

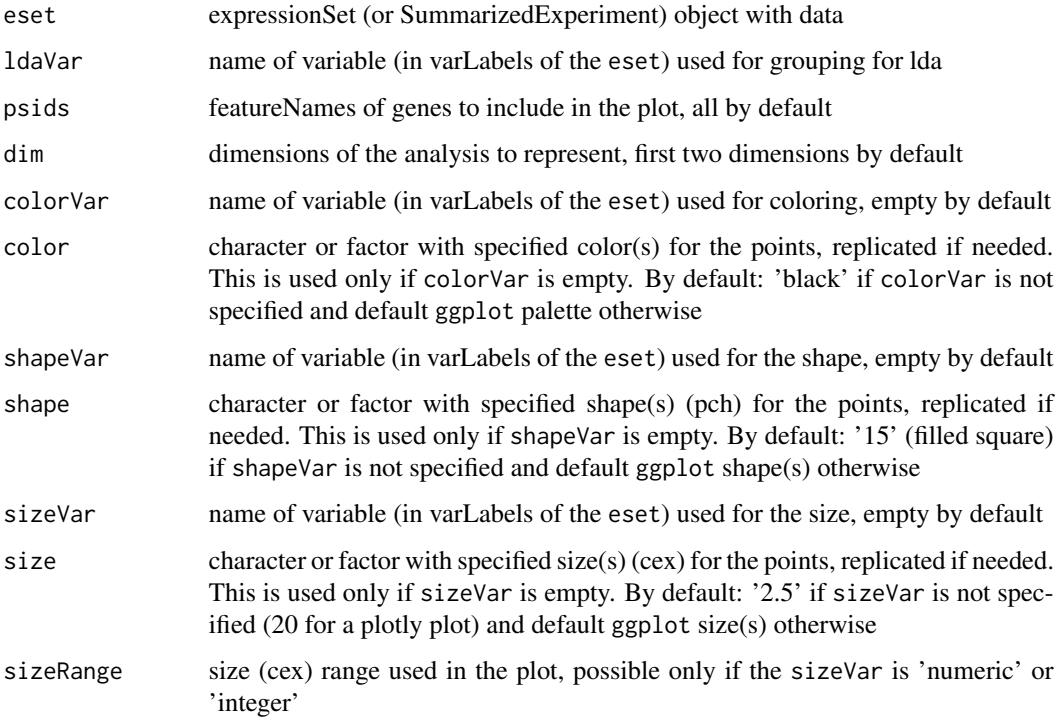

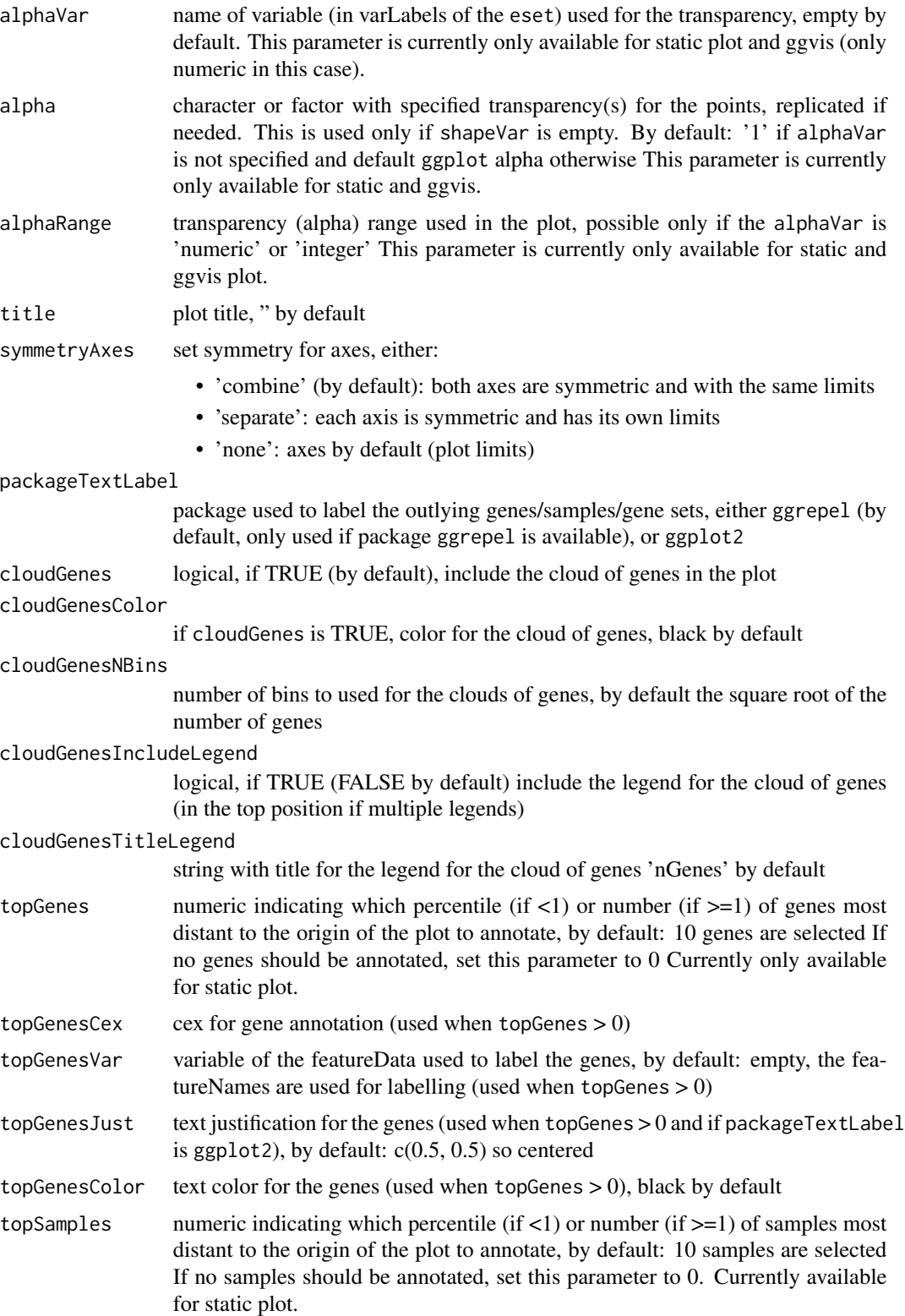

<span id="page-5-0"></span>6 esetLda esetLda esetLda esetLda esetLda esetLda esetLda esetLda esetLda esetLda esetLda esetLda esetLda eset

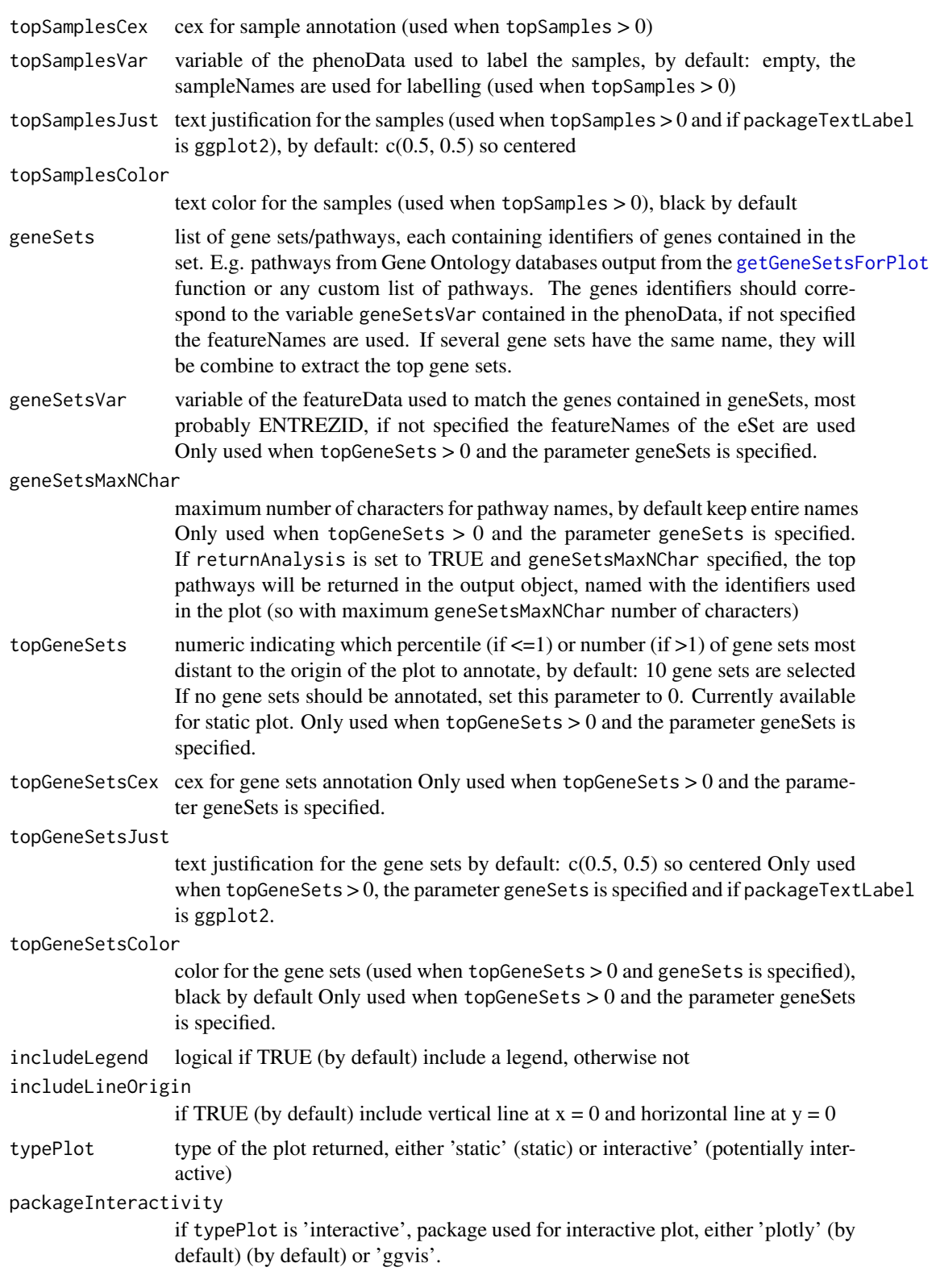

#### <span id="page-6-0"></span>esetLda 7

figInteractiveSize vector containing the size of the interactive plot, as [width, height] by default: c(600, 400). This is passed to the width and height parameters of: • for plotly plots: the [ggplotly](#page-0-0) function • for ggvis plots: the ggvis::set\_options function ggvisAdjustLegend logical, if TRUE (by default) adjust the legends in ggvis to avoid overlapping legends when multiple legends interactiveTooltip logical, if TRUE, add hoover functionality showing sample annotation (variables used in the plot) in the plot

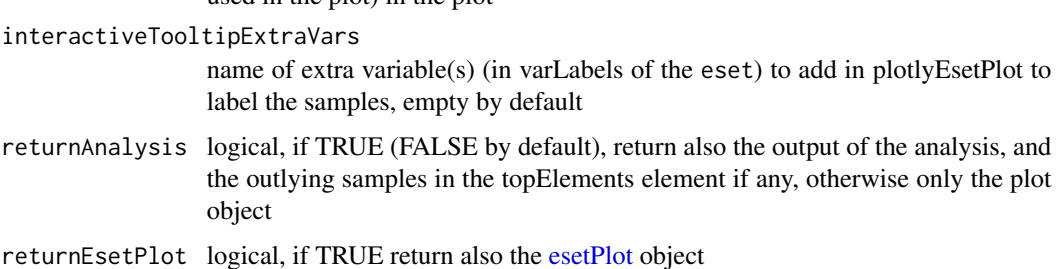

#### Value

if returnAnalysis is TRUE, return a list:

- analysis: output of the spectral map analysis, whose parameters can be given as input to the [esetPlotWrapper](#page-10-1) function
	- dataPlotSamples: coordinates of the samples
	- dataPlotGenes: coordinates of the genes
	- esetUsed: expressionSet used in the plot
- topElements: list with top outlying elements if any, possibly genes, samples and gene sets
- plot: the plot output

otherwise return only the plot

#### Author(s)

Laure Cougnaud

#### References

Fisher, R. A. (1936). The Use of Multiple Measurements in Taxonomic Problems. Annals of Eugenics, 7 (2), 179–188

# See Also

the function used internally: [lda](#page-0-0)

#### Examples

```
# load data
library(ALL)
data(ALL)
# specify several variables in ldaVar (this might take a few minutes to run...)
# sample subsetting: currently cannot deal with missing values
samplesToRemove <- which(apply(pData(ALL)[, c("sex", "BT")], 1, anyNA))
# extract random features, because analysis is quite time consuming
retainedFeatures <- sample(featureNames(ALL), size = floor(nrow(ALL)/5))
# create the plot
esetLda(eset = ALL[retainedFeatures, -samplesToRemove],
 ldaVar = "BT", colorVar = "BT", shapeVar = "sex", sizeVar = "age",
 title = "Linear discriminant analysis on the ALL dataset")
```
esetPlot-class *An S4 class to represent* esetPlot *object expressionSet with visualization data from dimension-reduction methods*

#### <span id="page-7-1"></span>Description

Constructor of the [esetPlot](#page-7-1) class

#### Usage

```
## S4 method for signature 'esetPlot'
initialize(.Object, ...)
```
#### Arguments

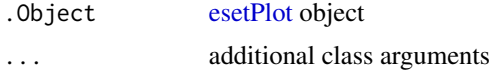

#### Value

S4 object of class esetPlot

#### Slots

dataPlotSamples data.frame with columns 'X', 'Y' with coordinates for the samples and with rownames which should correspond and be in the same order as the sampleNames of esetUsed

dataPlotGenes data.frame with two columns 'X' and 'Y' with coordinates for the genes

eset expressionSet (or SummarizedExperiment) object with data

colorVar name of variable (in varLabels of the eset) used for coloring, empty by default

<span id="page-7-0"></span>

- color character or factor with specified color(s) for the points, replicated if needed. This is used only if colorVar is empty. By default: 'black' if colorVar is not specified and default ggplot palette otherwise
- shapeVar name of variable (in varLabels of the eset) used for the shape, empty by default
- shape character or factor with specified shape(s) (pch) for the points, replicated if needed. This is used only if shapeVar is empty. By default: '15' (filled square) if shapeVar is not specified and default ggplot shape(s) otherwise
- sizeVar name of variable (in varLabels of the eset) used for the size, empty by default
- size size character or factor with specified size(s) (cex) for the points, replicated if needed. This is used only if sizeVar is empty. By default: '2.5' if sizeVar is not specified and default ggplot size(s) otherwise
- sizeRange, size (cex) range used in the plot, possible only if the sizeVar is 'numeric' or 'integer'
- alphaVar name of variable (in varLabels of the eset) used for the transparency, empty by default.
- alpha alpha character or factor with specified transparency(s) for the points, replicated if needed. This is used only if shapeVar is empty. By default: '1' if alphaVar is not specified and default ggplot alpha otherwise.
- alphaRange transparency (alpha) range used in the plot, possible only if the alphaVar is 'numeric' or 'integer'
- symmetryAxes set symmetry for axes, either:
	- 'combine' (by default): both axes are symmetric and with the same limits
	- 'separate': each axis is symmetric and has its own limits
	- 'none': axes by default (plot limits)
- cloudGenes logical, if TRUE (by default), include the cloud of genes in the spectral map
- cloudGenesColor if cloudGenes is TRUE, color for the cloud of genes, black by default
- cloudGenesNBins number of bins to used for the clouds of genes, by default the square root of the number of genes
- cloudGenesIncludeLegend logical, if TRUE (FALSE by default) include the legend for the cloud of genes (in the top position if multiple legends)
- cloudGenesTitleLegend string with title for the legend for the cloud of genes 'nGenes' by default
- packageTextLabel package used to label the outlying genes/samples/gene sets, either ggrepel (by default, only used if package ggrepel is available), or ggplot2
- topGenes numeric indicating which percentile (if  $\langle 1 \rangle$ ) or number (if  $\langle 2 \rangle$ =1) of genes most distant to the origin of the plot to annotate, by default: 10 genes are selected If no genes should be annotated, set this parameter to 0 Currently only available for static plot.
- topGenesCex cex for gene annotation (used when topGenes  $> 0$ )
- topGenesVar variable of the featureData used to label the genes, by default: empty, the feature-Names are used for labelling (used when topGenes  $> 0$ )
- topGenesJust text justification for the genes (used when topGenes > 0 and if packageTextLabel is ggplot2), by default:  $c(0.5, 0.5)$  so centered
- topGenesColor text color for the genes (used when topGenes > 0), black by default
- <span id="page-9-0"></span>topSamples numeric indicating which percentile (if  $\lt 1$ ) or number (if  $\gt 1$ ) of samples most distant to the origin of the plot to annotate, by default: 10 samples are selected If no samples should be annotated, set this parameter to 0. Currently available for static plot.
- topSamplesCex cex for sample annotation (used when topSamples  $> 0$ )
- topSamplesVar variable of the phenoData used to label the samples, by default: empty, the sampleNames are used for labelling (used when topSamples > 0)
- topSamplesJust text justification for the samples (used when topSamples > 0 and if packageTextLabel is ggplot2), by default:  $c(0.5, 0.5)$  so centered
- topSamplesColor text color for the samples (used when topSamples > 0), black by default
- geneSets list of gene sets/pathways, each containing identifiers of genes contained in the set. E.g. pathways from Gene Ontology databases output from the [getGeneSetsForPlot](#page-28-1) function or any custom list of pathways. The genes identifiers should correspond to the variable geneSetsVar contained in the phenoData, if not specified the featureNames are used. If several gene sets have the same name, they will be combine to extract the top gene sets.
- geneSetsVar variable of the featureData used to match the genes contained in geneSets, most probably ENTREZID, if not specified the featureNames of the eSet are used Only used when topGeneSets > 0 and the parameter geneSets is specified.
- geneSetsMaxNChar maximum number of characters for pathway names, by default keep entire names Only used when topGeneSets > 0 and the parameter geneSets is specified.
- topGeneSets numeric indicating which percentile (if  $\leq$ =1) or number (if >1) of gene sets most distant to the origin of the plot to annotate, by default: 10 gene sets are selected If no gene sets should be annotated, set this parameter to 0. Currently available for static plot. Only used when topGeneSets > 0 and the parameter geneSets is specified.
- topGeneSetsCex cex for gene sets annotation Only used when topGeneSets > 0 and the parameter geneSets is specified.
- topGeneSetsJust text justification for the gene sets by default: c(0.5, 0.5) so centered Only used when topGeneSets  $> 0$ , the parameter geneSets is specified and if packageTextLabel is ggplot2.
- topGeneSetsColor color for the gene sets (used when topGeneSets  $> 0$  and geneSets is specified), black by default Only used when topGeneSets  $> 0$  and the parameter geneSets is specified.
- includeLegend logical if TRUE (by default) include a legend, otherwise not
- includeLineOrigin if TRUE (by default) include vertical line at  $x = 0$  and horizontal line at  $y = 0$

esetPlotInteractive-class

*a S4 class to represent interactive plots*

### **Description**

a S4 class to represent interactive plots

# <span id="page-10-0"></span>esetPlotWrapper 11

# Value

S4 object of class esetPlotInteractive

#### **Slots**

- includeTooltip logical, if TRUE, add hoover functionality showing sample annotation (variables used in the plot) in the plot
- tooltipVars name of extra phenotypic variable(s) to add in plotlyEsetPlot to label the samples
- sizePlot vector containing the size of the interactive plot, as [width, height], by default: c(600, 400).

title string plot title, " by default

xlab string label for the x axis

ylab string label for the y axis

#### Author(s)

Laure Cougnaud

<span id="page-10-1"></span>esetPlotWrapper *wrapper for biplot of features/samples contained in a [eSet](#page-0-0) object*

#### Description

Wrapper function used for all plots of the visualizations contained in the package.

#### Usage

```
esetPlotWrapper(
  dataPlotSamples,
  dataPlotGenes = data.frame(),
  esetUsed,
  xlab = ""
 ylab = "",
  colorVar = character(0),
  color = if (length(colorVar) == 0) "black" else character(0),
  shapeVar = character(0),
  shape = if (length(shapeVar) == \theta) 15 else numeric(\theta),
  sizeVar = character(0),
  size = if (length(sizeVar) == 0) {
     ifelse(typePlot[1] == "interactive" &&
    packageInteractivity[1] == "plotly", 20, 2.5)
} else {
     numeric()
},
 sizeRange = numeric(0),
```

```
alphaVar = character(0),
  alpha = if (length(alphaVar) == 0) 1 else numeric(0),
  alphaRange = numeric(0),
  title = ",
  symmetryAxes = c("combine", "separate", "none"),
  cloudGenes = TRUE,
  cloudGenesColor = "black",
 cloudGenesNBins = if (nrow(dataPlotGenes) > 0) sqrt(nrow(dataPlotGenes)) else numeric(),
  cloudGenesIncludeLegend = FALSE,
  cloudGenesTitleLegend = "nGenes",
 packageTextLabel = c("ggrepel", "ggplot2"),
  topGenes = 10,
 topGenesCex = ifelse(typePlot[1] == "interactive" && packageInteractivity[1] ==
    "plotly", 10, 2.5),
  topGenesVar = character(0),
  topGenesJust = c(0.5, 0.5),
  topGenesColor = "black",
  topSamples = 10,
  topSamplesCex = 2.5,
  topSamplingVar = character(0),
  topSamplesJust = c(0.5, 0.5),
  topSamplesColor = "black",
  genesets = list(),geneSetsVar = character(0),
  genesetsMaxNChar = numeric(0),
  topGeneSets = 10,
  topGeneSetsCex = 2.5,
  topGeneSetsJust = c(0.5, 0.5),
  topGeneSetsColor = "black",
  includeLegend = TRUE,
  includeLineOrigin = TRUE,
  typePlot = c("static", "interactive"),
  figInteractiveSize = c(600, 400),
  ggvisAdjustLegend = TRUE,
  interactiveTooltip = TRUE,
  interactiveTooltipExtraVars = character(0),
  packageInteractivity = c("plotly", "ggvis").returnTopElements = FALSE,
  returnEsetPlot = FALSE
)
```
#### **Arguments**

dataPlotSamples

data.frame with columns 'X', 'Y' with coordinates for the samples and with rownames which should correspond and be in the same order as the sample-Names of esetUsed

 $dataPlotGenes$  data.frame with two columns 'X' and 'Y' with coordinates for the genes

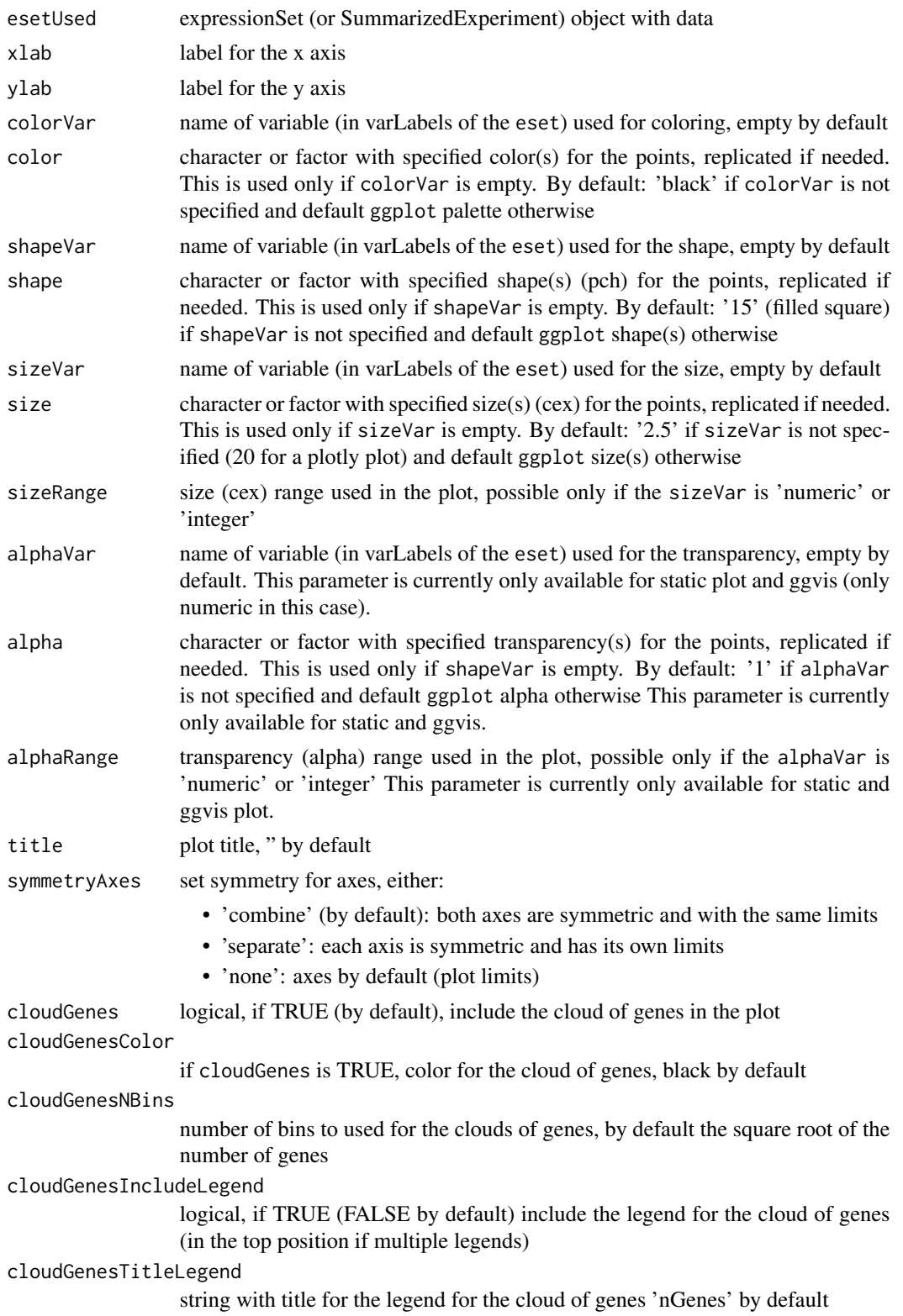

<span id="page-13-0"></span>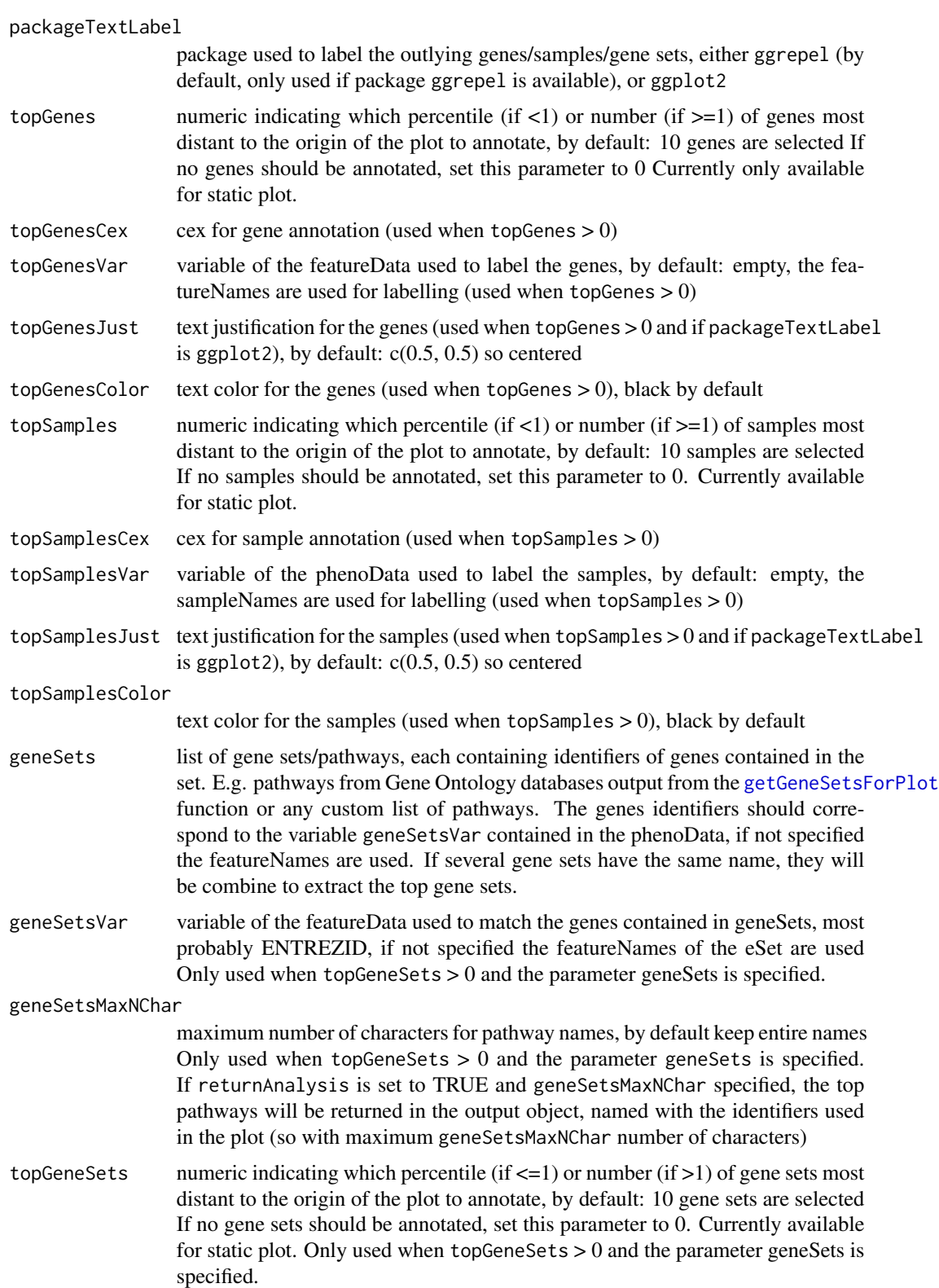

<span id="page-14-0"></span>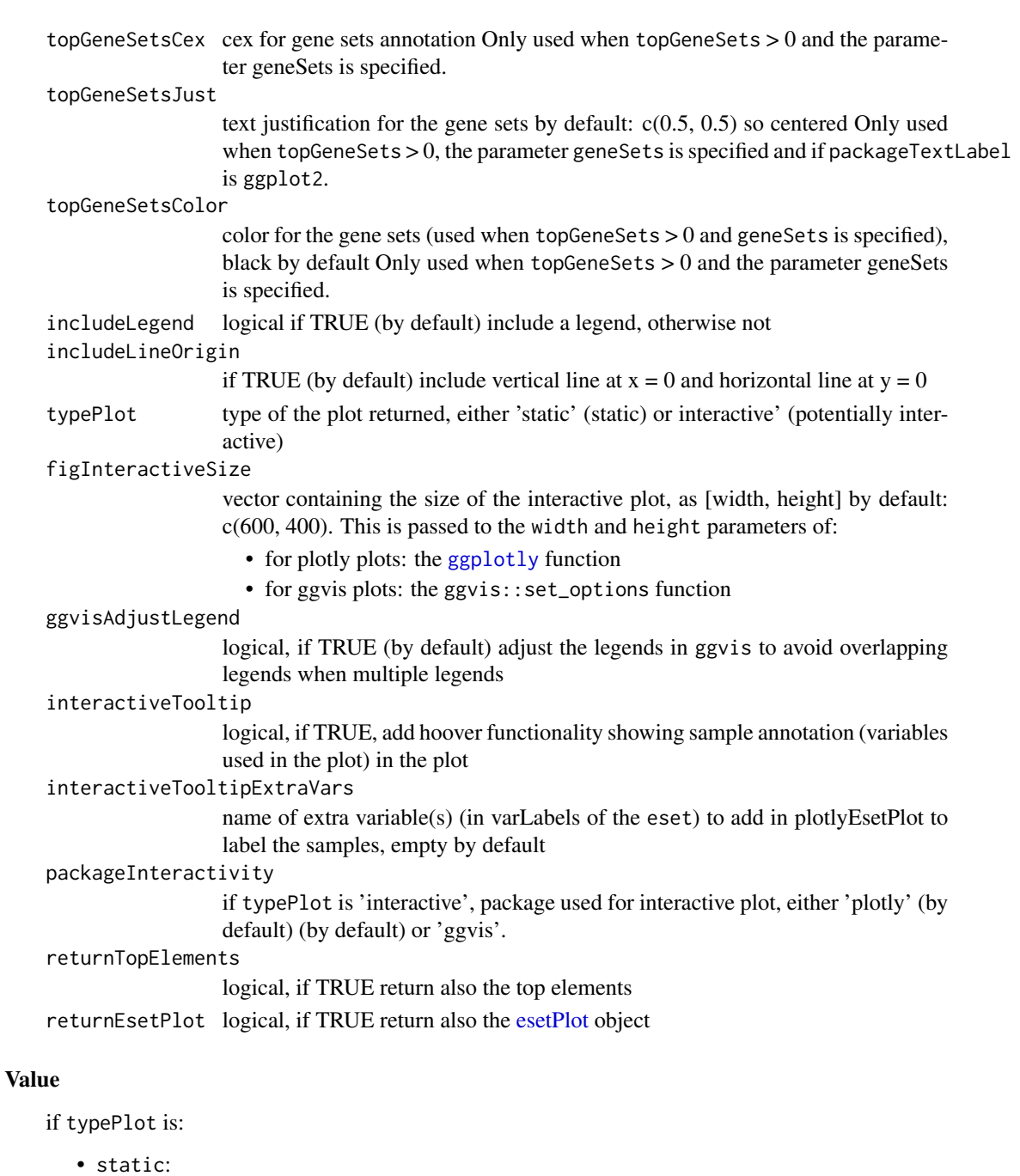

- if returnTopElements is TRUE, and top elements can be displayed, a list with:
	- \* 'topElements': the top elements labelled in the plot
	- \* 'plot': the ggplot object
- otherwise, the ggplot object only
- interactive: a ggvis or plotly object, depending on the packageInteractivity parameter

#### <span id="page-15-0"></span>Author(s)

Laure Cougnaud

#### Examples

```
library(ALL)
data(ALL)
## run one spectral map analysis
# create custom color palette
colorPalette <- c("dodgerblue", colorRampPalette(c("white","dodgerblue2", "darkblue"))(5)[-1],
"red", colorRampPalette(c("white", "red3", "darkred"))(5)[-1])
# run the analysis
# with 'returnAnalysis' set to TRUE to have all objects required for the esetPlotWrapper
outputEsetSPM <- esetSpectralMap(eset = ALL,
title = "Acute lymphoblastic leukemia dataset \n Spectral map complete",
colorVar = "BT", color = colorPalette,
shapeVar = "sex", shape = 15:16,
sizeVar = "age", sizeRange = c(2, 6),symmetryAxes = "separate",
topGenes = 10, topGenesJust = c(1, 0), topGenesCex = 2, topGenesColor = "darkgrey",
topSamples = 15, topSamplesVar = "cod", topSamplesColor = "black",
topSamplesJust = c(1, 0), topSamplesCex = 3, returnAnalysis = TRUE)
# plot the biplot
print(outputEsetSPM$plot)
## re-call the plot function, to change some visualizations parameters
esetPlotWrapper(
dataPlotSamples = outputEsetSPM$analysis$dataPlotSamples,
dataPlotGenes = outputEsetSPM$analysis$dataPlotGenes,
esetUsed = outputEsetSPM$analysis$esetUsed,
title = paste("Acute lymphoblastic leukemia dataset \n Spectral map"),
colorVar = "BT", color = colorPalette,
shapeVar = "relapse",
sizeVar = "age", sizeRange = c(2, 6),topSamplesVar = "cod", topGenesVar = "SYMBOL"
\lambda
```
<span id="page-15-1"></span>esetSpectralMap *plot a spectral map biplot of an [eSet.](#page-0-0)*

#### **Description**

esetSpectralMap reduces the dimension of the data contained in the [eSet](#page-0-0) with the [mpm](#page-0-0) function and plot the subsequent biplot of the specified dimensions, possibly with gene and sample annotation contained in the [eSet.](#page-0-0) A spectral map with the default parameters is equivalent to a principal

# <span id="page-16-0"></span>esetSpectralMap 17

component analysis on the log-transformed, double centered and global normalized data (from documentation of the [mpm](#page-0-0) function).

#### Usage

```
esetSpectralMap(
  eset,
 psids = 1:nrow(eset),
 dim = c(1, 2),
  colorVar = character(),
  color = if (length(colorVar) == \theta) "black" else character(),
  shapeVar = character(),
  shape = if (length(shapeVar) == 0) 15 else numeric(),
  sizeVar = character(),
  size = if (length(sizeVar) == 0) {
     ifelse(typePlot[1] == "interactive" &&
    packageInteractivity[1] == "plotly", 20, 2.5)
 } else {
    numeric()
},
  sizeRange = numeric(),
  alphaVar = character(),
  alpha = if (length(alphaVar) == 0) 1 else numeric(),
  alphaRange = numeric(),title = ",
 mpm.args = list(closure = "none", center = "double", normal = "global", row.weight =
    "mean", col.weight = "constant", logtrans = FALSE),
  plot.mpm.args = list(scale = "uvc"),symmetryAxes = c("combine", "separate", "none"),
  packageTextLabel = c("ggrepel", "ggplot2"),
  cloudGenes = TRUE,
  cloudGenesColor = "black",
  cloudGenesNBins = sqrt(length(psids)),
  cloudGenesIncludeLegend = FALSE,
  cloudGenesTitleLegend = "nGenes",
  topGenes = 10,
 topGenesCex = ifelse(typePlot[1] == "interactive" && packageInteractivity[1] ==
    "plotly", 10, 2.5),
  topGenesVar = character(),
  topGenesJust = c(0.5, 0.5),
  topGenesColor = "black",
  topSamples = 10,
 topSamplesCex = ifelse(typePlot[1] == "interactive" && packageInteractivity[1] ==
    "plotly", 10, 2.5),
  topSamplesVar = character(),
  topSamplesJust = c(0.5, 0.5),
  topSamplesColor = "black",
  genesets = list(),geneSetsVar = character(),
```

```
geneSetsMaxNChar = numeric(),
topGeneSets = 10,
topGeneSetsCex = ifelse(typePlot[1] == "interactive" && packageInteractivity[1] ==
  "plotly", 10, 2.5),
topGeneSetsJust = c(0.5, 0.5),
topGeneSetsColor = "black",
includeLegend = TRUE,
includeLineOrigin = TRUE,
typePlot = c("static", "interactive"),
packageInteractivity = c("plotly", "ggvis"),
figInteractiveSize = c(600, 400),
ggvisAdjustLegend = TRUE,
interactiveTooltip = TRUE,
interactiveTooltipExtraVars = character(),
returnAnalysis = FALSE,
returnEsetPlot = FALSE
```
# Arguments

 $\mathcal{L}$ 

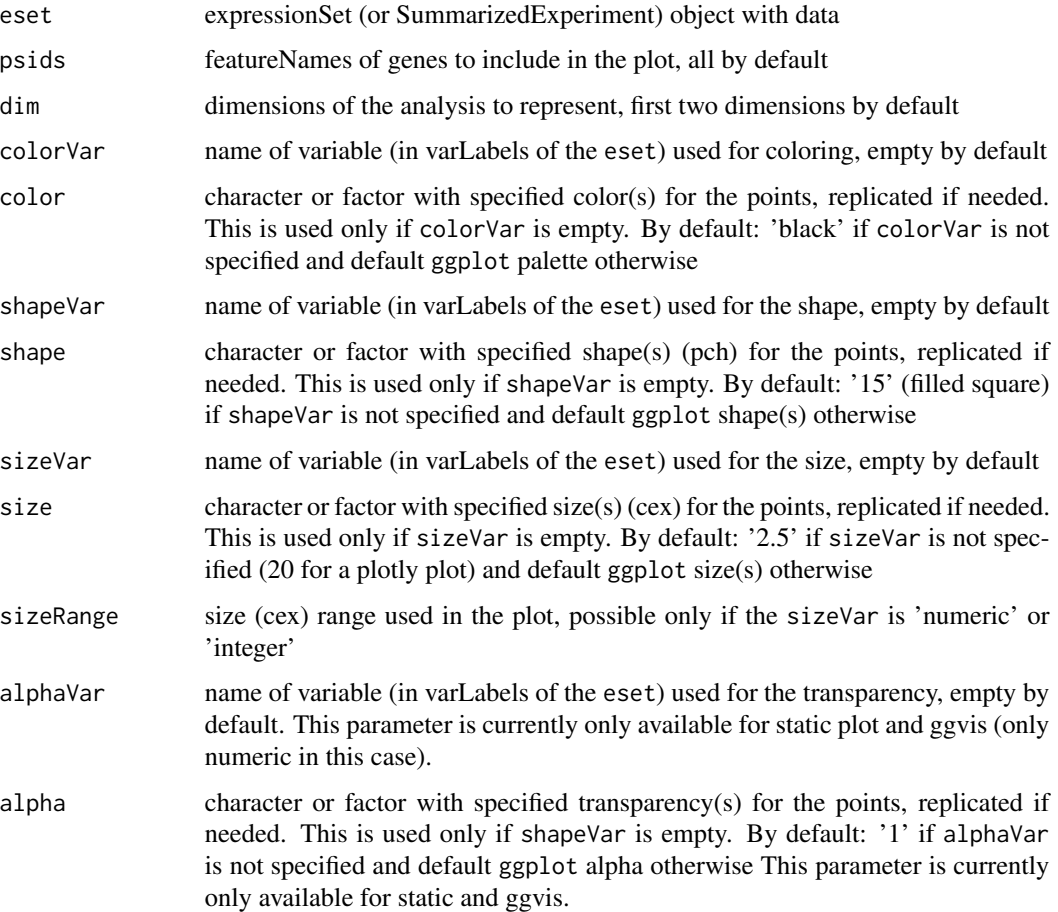

<span id="page-18-0"></span>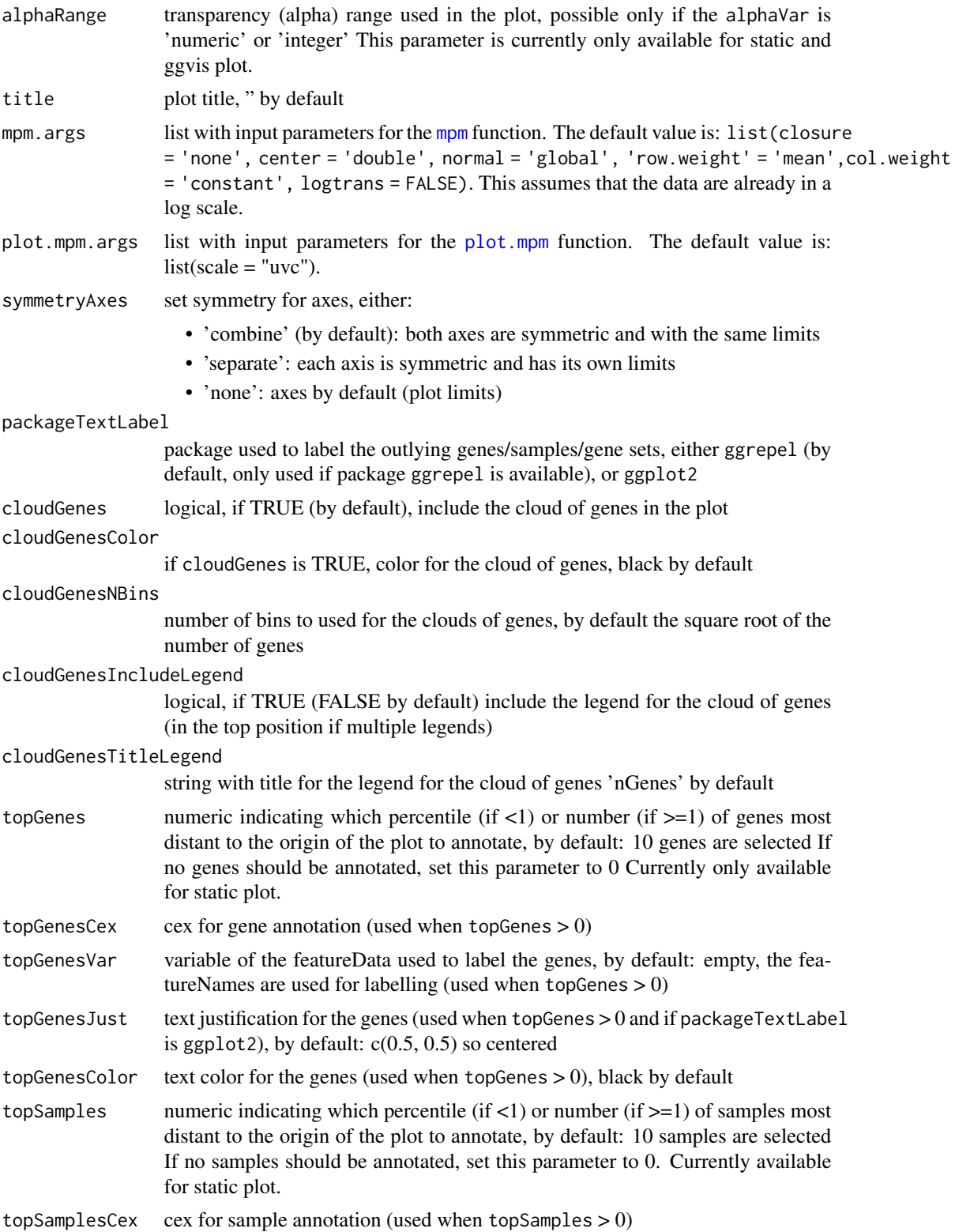

<span id="page-19-0"></span>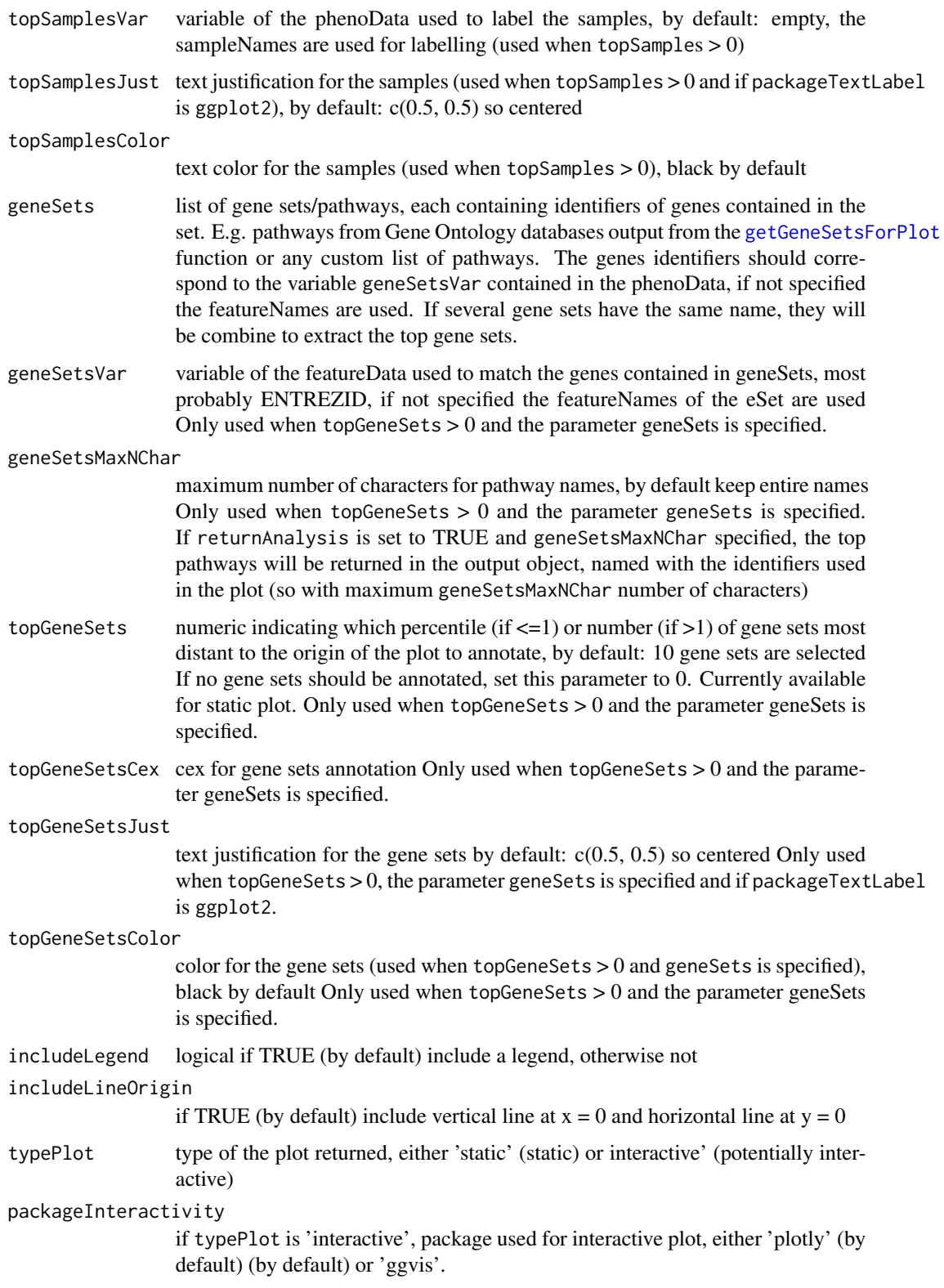

<span id="page-20-0"></span>figInteractiveSize

vector containing the size of the interactive plot, as [width, height] by default: c(600, 400). This is passed to the width and height parameters of:

- for plotly plots: the [ggplotly](#page-0-0) function
- for ggvis plots: the ggvis::set\_options function

ggvisAdjustLegend

logical, if TRUE (by default) adjust the legends in ggvis to avoid overlapping legends when multiple legends

#### interactiveTooltip

logical, if TRUE, add hoover functionality showing sample annotation (variables used in the plot) in the plot

interactiveTooltipExtraVars

name of extra variable(s) (in varLabels of the eset) to add in plotlyEsetPlot to label the samples, empty by default

- returnAnalysis logical, if TRUE (FALSE by default), return also the output of the analysis, and the outlying samples in the topElements element if any, otherwise only the plot object
- returnEsetPlot logical, if TRUE return also the [esetPlot](#page-7-1) object

#### Value

if returnAnalysis is TRUE, return a list:

- analysis: output of the spectral map analysis, can be given as input to the esetPlotWrapper function
	- dataPlotSamples: coordinates of the samples
	- dataPlotGenes: coordinates of the genes
	- esetUsed: expressionSet used in the plot
	- axisLabels: axes labels indicating percentage of variance explained by the selected axes
	- axesContributionsPercentages: percentages of variance explained by each axis (not only the ones specified in dim)
- topElements: list with top outlying elements if any, possibly genes, samples and gene sets
- plot: the plot output

otherwise return only the plot

#### Author(s)

Laure Cougnaud

#### References

Lewi, P.J. (1976). Spectral mapping, a technique for classifying biological activity profiles of chemical compounds. Arzneimittel Forschung (Drug Research), 26, 1295–1300

### See Also

the function used internally: [mpm](#page-0-0) and [spectralMap](#page-0-0) for spectral map in base R graphics

### Examples

```
library(ALL)
data(ALL)
## complete example (most of the parameters are optional)
# create custom color palette
colorPalette <- c("dodgerblue", colorRampPalette(c("white","dodgerblue2", "darkblue"))(5)[-1],
"red", colorRampPalette(c("white", "red3", "darkred"))(5)[-1])
# plot the spectral map
print(esetSpectralMap(eset = ALL,
title = "Acute lymphoblastic leukemia dataset \n Spectral map complete",
colorVar = "BT", color = colorPalette,
shapeVar = "sex", shape = 15:16,
sizeVar = "age", sizeRange = c(2, 6),
symmetryAxes = "separate",
topGenes = 10, topGenesJust = c(1, 0), topGenesCex = 2, topGenesColor = "darkgrey",
topSamples = 15, topSamplesVar = "cod", topSamplesColor = "black",
topSamplingJust = c(1, 0), topSampleSCex = 3))
# see vignette for other examples, especially one with gene sets specification
```
#### esetTsne *plot a t-SNE of an [eSet](#page-0-0) object*

#### Description

esetTsne reduces the dimension of the data contained in the [eSet](#page-0-0) via t-Distributed Stochastic Neighbor Embedding with the [Rtsne](#page-0-0) function and plot the subsequent biplot, possibly with sample annotation contained in the eSet.

#### Usage

```
esetTsne(
  eset,
 psids = 1: nrow(eset),
  trace = TRUE,colorVar = character(),
  color = if (length(colorVar) == 0) "black" else character(),
  shapeVar = character(),
  shape = if (length(shapeVar) == 0) 15 else numeric(),
  sizeVar = character(),
  size = if (length(sizeVar) == \theta) {
     ifelse(typePlot[1] == "interactive" &&
    packageInteractivity[1] == "plotly", 20, 2.5)
} else {
     numeric()
```
<span id="page-21-0"></span>

esetTsne 23

```
},
  sizeRange = numeric(),
  alphaVar = character(),
  alpha = if (length(alphaVar) == \theta) 1 else numeric(),
  alphaRange = numeric(),title = ",
 Rtsne.args = list(perplexity = floor((ncol(eset) - 1)/3), theta = 0.5, dims = 2,
    initial_dims = 50),
  fctTransformDataForInputTsne = NULL,
  symmetryAxes = c("combine", "separate", "none"),
 packageTextLabel = c("ggrepel", "ggplot2"),
  topSamples = 10,
 topSamplesCex = ifelse(typePlot[1] == "interactive" && packageInteractivity[1] ==
    "plotly", 10, 2.5),
  topSamplesVar = character(),
  topSamplesJust = c(0.5, 0.5),
  topSamplesColor = "black",
  includeLegend = TRUE,
  includeLineOrigin = TRUE,
  typePlot = c("static", "interactive"),
  packageInteractivity = c("plotly", "ggvis"),
  figInteractiveSize = c(600, 400),
  ggvisAdjustLegend = TRUE,
  interactiveTooltip = TRUE,
  interactiveTooltipExtraVars = character(),
  returnAnalysis = FALSE,
  returnEsetPlot = FALSE
\lambda
```
# Arguments

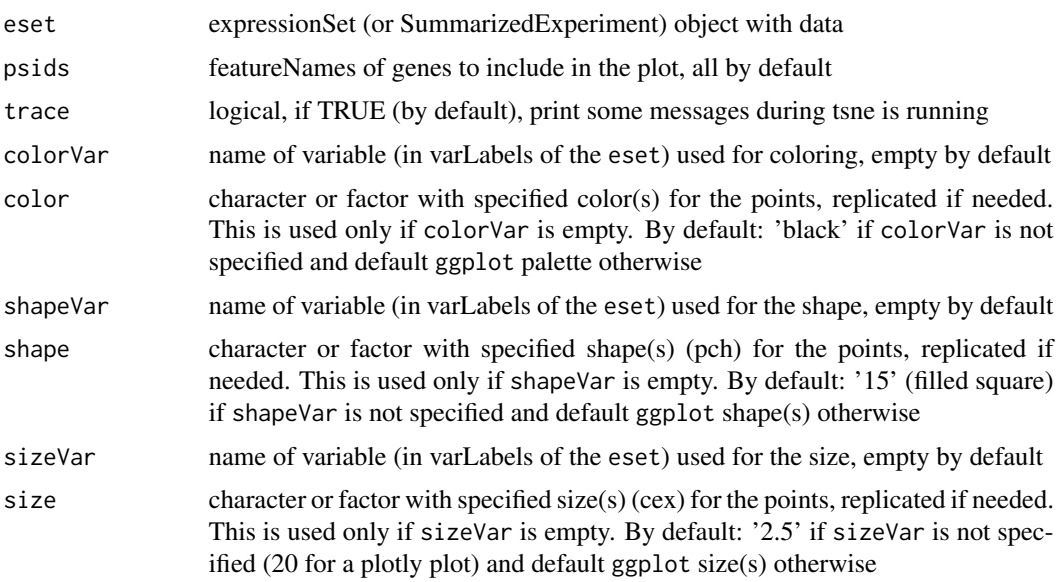

<span id="page-23-0"></span>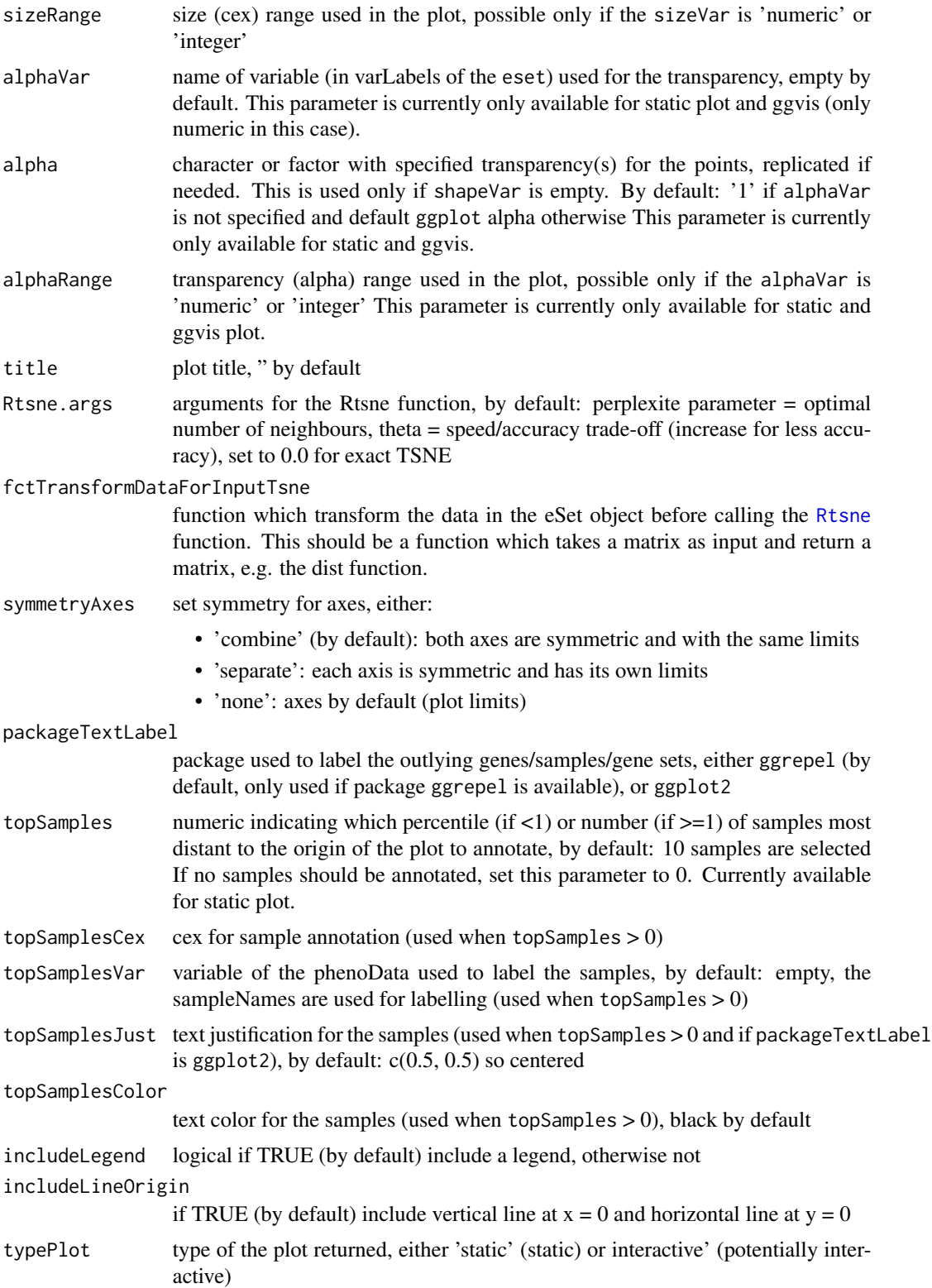

#### <span id="page-24-0"></span>esetTsne 25

packageInteractivity

if typePlot is 'interactive', package used for interactive plot, either 'plotly' (by default) (by default) or 'ggvis'.

#### figInteractiveSize

vector containing the size of the interactive plot, as [width, height] by default: c(600, 400). This is passed to the width and height parameters of:

- for plotly plots: the [ggplotly](#page-0-0) function
- for ggvis plots: the ggvis::set\_options function

### ggvisAdjustLegend

logical, if TRUE (by default) adjust the legends in ggvis to avoid overlapping legends when multiple legends

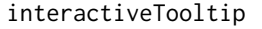

logical, if TRUE, add hoover functionality showing sample annotation (variables used in the plot) in the plot

#### interactiveTooltipExtraVars

name of extra variable(s) (in varLabels of the eset) to add in plotlyEsetPlot to label the samples, empty by default

returnAnalysis logical, if TRUE (FALSE by default), return also the output of the analysis, and the outlying samples in the topElements element if any, otherwise only the plot object

returnEsetPlot logical, if TRUE return also the [esetPlot](#page-7-1) object

#### Value

if returnAnalysis is TRUE, return a list:

- analysis: output of the spectral map analysis, whose elements can be given to the [esetPlotWrapper](#page-10-1) function
	- dataPlotSamples: coordinates of the samples
	- esetUsed: expressionSet used in the plot
- topElements: list with top outlying elements if any, possibly genes, samples and gene sets
- plot: the plot output

otherwise return only the plot

#### Author(s)

Laure Cougnaud

# References

L.J.P. van der Maaten and G.E. Hinton (2008). Visualizing High-Dimensional Data Using t-SNE. Journal of Machine Learning Research, 2579–2605

#### See Also

the function used internally: [Rtsne](#page-0-0) or <http://homepage.tudelft.nl/19j49/t-SNE.html> for further explanations about this technique.

# Examples

```
library(ALL)
data(ALL)
## complete example (most of the parameters are optional)
# create custom color palette
colorPalette <- c("dodgerblue", colorRampPalette(c("white","dodgerblue2", "darkblue"))(5)[-1],
"red", colorRampPalette(c("white", "red3", "darkred"))(5)[-1])
# create tsne
print(esetTsne(eset = ALL,
title = "Acute lymphoblastic leukemia dataset \n Tsne complete",
colorVar = "BT", color = colorPalette,
shapeVar = "sex", shape = 15:16,
sizeVar = "age", sizeRange = c(2, 6),symmetryAxes = "separate",
topSamples = 15, topSamplesVar = "cod", topSamplesColor = "black",
topSamplesJust = c(1, 0), topSamplesCex = 3)
)
```
formatManualScale *extend manual scale values if required*

#### Description

extend manual scale values if required

# Usage

```
formatManualScale(x, valVar, nameVar)
```
# Arguments

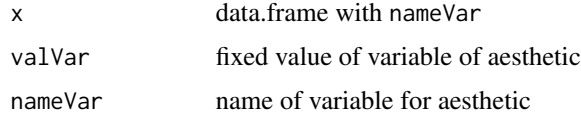

#### Value

vector of manual scales

#### Author(s)

<span id="page-25-0"></span>

<span id="page-26-0"></span>

# Description

format output of [plotEset](#page-34-1) function

# Usage

formatOutput(res, object, type, returnEsetPlot)

# Arguments

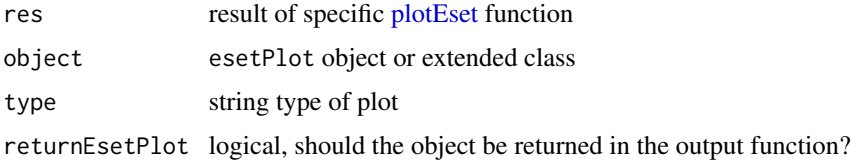

# Value

result

# Author(s)

Laure Cougnaud

getAxesLimits *generic for get axes limits*

# Description

generic for get axes limits

# Usage

getAxesLimits(object)

## S4 method for signature 'esetPlot' getAxesLimits(object)

# Arguments

object [plotEset](#page-34-1) object

<span id="page-27-0"></span>matrix with limits for axes: columns x and y

# Author(s)

Laure Cougnaud

getCoordGeneSets *extract coordinates gene sets*

# Description

extract coordinates gene sets

# Usage

getCoordGeneSets(dataPlotGenes, geneSets, esetUsed, geneSetsVar = list())

# Arguments

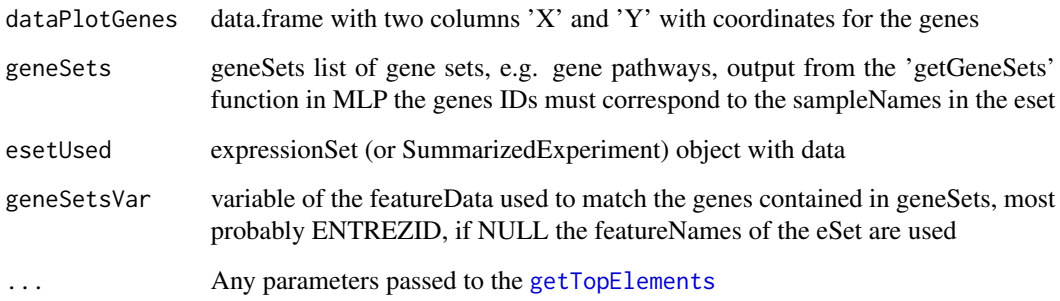

# Value

data.frame with two columns 'X' and 'Y' with coordinates for the gene sets

# Author(s)

<span id="page-28-0"></span>getDataPlotSamplesWithAnnotation *get sample data for plot*

# Description

get sample data for plot

#### Usage

getDataPlotSamplesWithAnnotation(object)

## S4 method for signature 'esetPlot' getDataPlotSamplesWithAnnotation(object)

## S4 method for signature 'ggvisEsetPlot' getDataPlotSamplesWithAnnotation(object)

## S4 method for signature 'plotlyEsetPlot' getDataPlotSamplesWithAnnotation(object)

#### Arguments

object [plotEset](#page-34-1) object

# Value

data.frame with 'dataPlotSamples' binded with variables displayed in the plot

#### Author(s)

Laure Cougnaud

<span id="page-28-1"></span>getGeneSetsForPlot *get gene sets for plot of [eSet](#page-0-0) object.*

# Description

get and format gene sets to be used as geneSets for the functions: [esetSpectralMap](#page-15-1), [esetLda](#page-2-1), or [esetPlotWrapper](#page-10-1) Use the [getGeneSets](#page-0-0) function to get the gene sets, combine all databases, and format the gene sets name if required.

# Usage

```
getGeneSetsForPlot(
 entrezIdentifiers,
  species = "Human",
  geneSetSource = c("GOBP", "GOMF", "GOCC", "KEGG"),
 useDescription = TRUE,
  trace = TRUE
)
```
#### Arguments

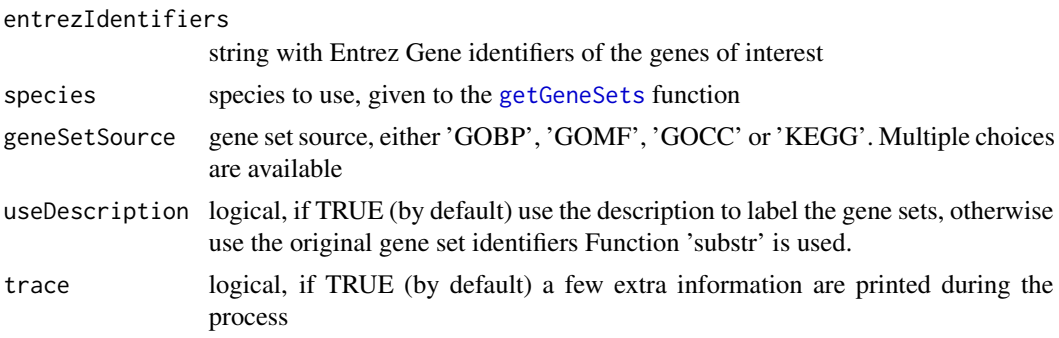

#### Value

list with gene sets, each element is a gene set and contains the ENTREZ IDs of the genes contained in this set. If useDescription is:

- FALSE: pathways are labelled with identifiers (Gene Ontology IDs for GOBP, GOMF and GOCC, KEGG IDs for KEGG)
- TRUE: pathways are labelled with gene sets descriptions

# Author(s)

Laure Cougnaud

# See Also

the function used internally: [getGeneSets](#page-0-0)

# Examples

```
# example dataset
library(ALL)
data(ALL)
# get gene annotation from probe IDs
library("hgu95av2.db")
probeIDs <- featureNames(ALL)
geneInfo <- select(hgu95av2.db, probeIDs,"ENTREZID", "PROBEID")
```
<span id="page-29-0"></span>

```
# get pathway annotation for the genes contained in the ALL dataset (can take a few minutes)
geneSets <- getGeneSetsForPlot(entrezIdentifiers = geneInfo$ENTREZID, species = "Human",
geneSetSource = 'GOBP',
useDescription = FALSE, trace = TRUE)
head(geneSets) # returns a pathway list of genes
# gene sets labelled with gene sets description
geneSets <- getGeneSetsForPlot(entrezIdentifiers = geneInfo$ENTREZID, species = "Human",
geneSetSource = 'GOBP', useDescription = TRUE, trace = TRUE)
head(geneSets) # returns a pathway list of genes
```
# see also vignette for an example of the use of this function as input for the esetSpectralMap, esetLda or esetPlotW

```
getMethodsInputObjectEsetVis
```
*wrapper to extract useful functions, depending if the object is an ExpressionSet or a SummarizedExperiment.*

#### Description

This returns an error is x is not of the correct class. The package SummarizedExperiment should be available if x is of class SummarizedExperiment.

#### Usage

getMethodsInputObjectEsetVis(x)

#### Arguments

x object

### Value

if the object is an ExpressionSet or a SummarizedExperiment, returns a list with the functions specific of the class of x, and equivalent of the ExpressionSet functions: 'sampleNames', 'feature-Names', 'fData', 'pData', 'exprs'

- sampleNames: sample names
- featureNames: feature names
- fData: feature annotation
- pData: sample annotation
- exprs: data matrix
- varLabels: sample annotation variables
- fvarLabels: feature annotation variables

#### Author(s)

<span id="page-31-1"></span><span id="page-31-0"></span>

# Description

create geom\_text object with top genes/sample/pathways

#### Usage

```
getTopElements(
  top,
  type = c("gene", "sample", "geneSets"),
  var = character(),dataPlotGenes = data.frame(),
  dataPlotSamples = data.frame(),
  esetUsed,
  geneSets = list(),
  geneSetsVar = character(),
  geneSetsMaxNChar = numeric()
\overline{\phantom{a}}
```
# Arguments

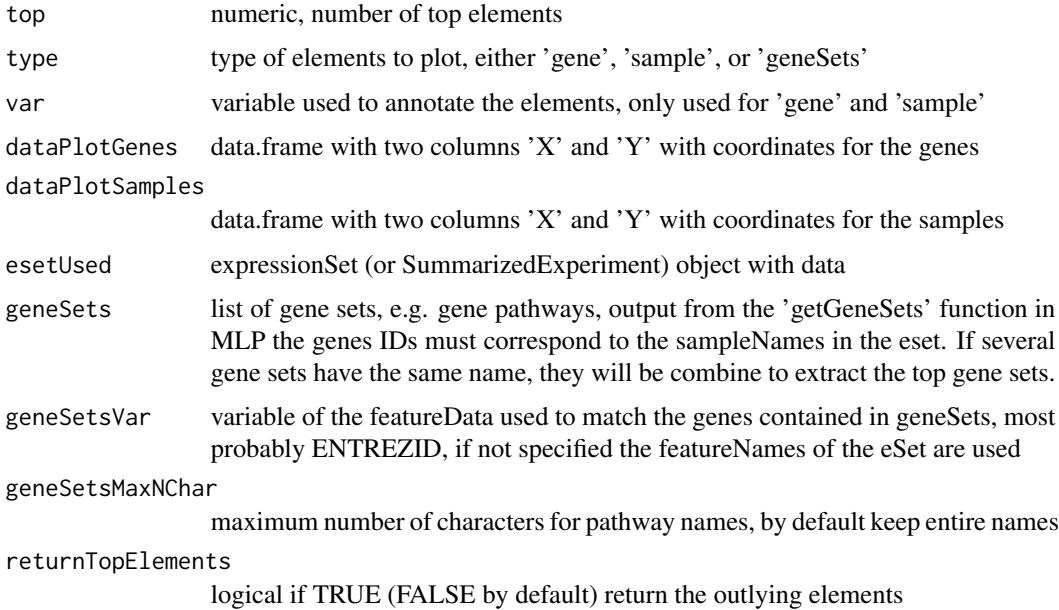

#### Value

Data.frame with coordinates and labels of the top elements

# <span id="page-32-0"></span>ggPlotEset 33

# Author(s)

Laure Cougnaud

ggPlotEset *visualize and [esetPlot](#page-7-1) with the 'ggplot2' package*

# Description

visualize and [esetPlot](#page-7-1) with the 'ggplot2' package

#### Usage

ggPlotEset(object)

# Arguments

object object of class [esetPlot](#page-7-1)

# Value

ggplot object

# Author(s)

Laure Cougnaud

ggplotEsetPlot-class *a S4 class to represent* ggplot *plots*

# Description

a S4 class to represent ggplot plots

# Value

S4 object of class ggplotEsetPlot

#### Slots

- returnTopElements logical, if TRUE (FALSE by default) return the outlying elements labelled in the plot (if any)
- title string or expression with plot title, " by default
- xlab string or expression with label for the x axis
- ylab string or expression with label for the y axis

# Author(s)

<span id="page-33-0"></span>ggvisEsetPlot-class *a S4 class for* ggvis *plot*

# Description

a S4 class for ggvis plot

# Value

S4 object of class ggvisEsetPlot

# **Slots**

adjustLegend logical, if TRUE (by default) adjust the legends in ggvis to avoid overlapping legends when multiple legends

alphaRange transparency (alpha) range used in the plot, c(0.1, 1) by default.

# Author(s)

Laure Cougnaud

ggvisPlotEset *visualize and [esetPlot](#page-7-1) with the the 'ggvis' package*

# Description

visualize and [esetPlot](#page-7-1) with the the 'ggvis' package

## Usage

```
ggvisPlotEset(object)
```
#### Arguments

object object of class [esetPlot](#page-7-1)

# Value

ggvis plot object

# Author(s)

<span id="page-34-1"></span><span id="page-34-0"></span>

### Description

plot an [plotEset](#page-34-1) object

### Usage

plotEset(object, returnEsetPlot = FALSE) ## S4 method for signature 'ggplotEsetPlot' plotEset(object, returnEsetPlot = FALSE) ## S4 method for signature 'ggvisEsetPlot' plotEset(object, returnEsetPlot = FALSE) ## S4 method for signature 'plotlyEsetPlot' plotEset(object, returnEsetPlot = FALSE)

#### Arguments

object object of class [esetPlot](#page-7-1)

returnEsetPlot logical, if TRUE return also the [esetPlot](#page-7-1) object, such as can be re-use for future call to [plotEset](#page-34-1)

# Value

the plot object if returnEsetPlot is FALSE, otherwise a list with 'plot': the plot object and 'eset-Plot': the [esetPlot](#page-7-1) object

#### Author(s)

Laure Cougnaud

plotlyEsetPlot-class *a S4 class to represent* plotly *plots*

#### Description

a S4 class to represent plotly plots

# Value

S4 object of class plotlyEsetPlot

# <span id="page-35-0"></span>Slots

- returnTopElements logical, if TRUE (FALSE by default) return the outlying elements labelled in the plot (if any)
- size specified size(s) (cex) for the points, replicated if needed, used only if sizeVar is empty, a factor or character by default: '20' if sizeVar is not specified

# Author(s)

Laure Cougnaud

plotlyPlotEset *visualize and [esetPlot](#page-7-1) with the the 'plotly' package*

# Description

visualize and [esetPlot](#page-7-1) with the the 'plotly' package

#### Usage

plotlyPlotEset(object)

#### Arguments

object object of class [esetPlot](#page-7-1)

#### Value

plotly plot

# Author(s)

Laure Cougnaud

plotTopElements *plot top elements for a static plot*

# Description

This create geom\_text object with top genes/sample/pathways

# <span id="page-36-0"></span>setFixElement 37

# Usage

```
plotTopElements(
  packageTextLabel = c("ggrepel", "ggplot2"),
  cex = 1,
  just = c(0.5, 0.5),
 color = "black",
  returnTopElements = FALSE,
  ...
\mathcal{L}
```
# Arguments

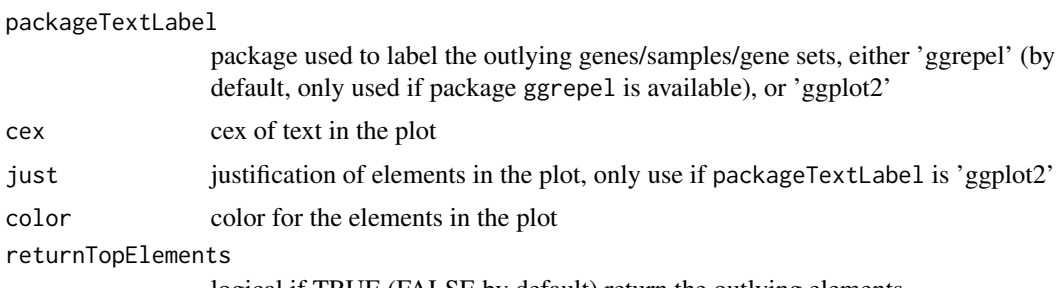

#### logical if TRUE (FALSE by default) return the outlying elements

# Value

- if the elements are present in the data: if returnTopElements is:
	- TRUE: return a list with two arguments:
		- \* topElements: string with top elements labelled in the plot
		- \* geomText: output of geom\_text
	- FALSE: only return the output of geom\_text
- if not, return NULL

# Author(s)

Laure Cougnaud

setFixElement *check if the aesthetic is fixed (e.g. color, shape, size 'palette')*

# Description

check if the aesthetic is fixed (e.g. color, shape, size 'palette')

# Usage

```
setFixElement(typeVar, valVar)
```
# <span id="page-37-0"></span>Arguments

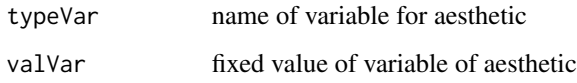

# Value

logical, if TRUE the element is fixed

# Author(s)

Laure Cougnaud

setManualScale *check if manual aesthetic should be set*

# Description

This is the case only if typeVar and valVar are specified, and if the variable is not numeric or integer (doesn't work with ggplot2)

# Usage

```
setManualScale(x, typeVar, valVar)
```
# Arguments

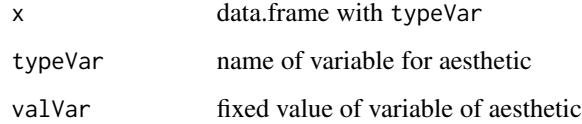

# Value

logical, if TRUE the manual scale should be set

# Author(s)

<span id="page-38-0"></span>

# Description

capitalize the first letter of a word

# Usage

simpleCap(x)

# Arguments

x string

### Value

string with first letter capitalized

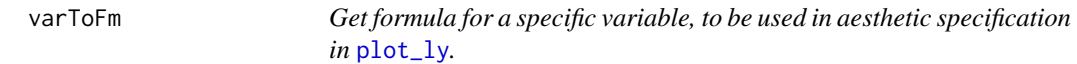

# Description

Get formula for a specific variable, to be used in aesthetic specification in [plot\\_ly](#page-0-0).

# Usage

varToFm(var)

# Arguments

var Character vector with variable to combine. Otherwise with the '+' operator.

#### Value

[as.formula](#page-0-0)

# Author(s)

# <span id="page-39-0"></span>Index

∗ internal characterORexpressionOrCall-class,  $\overline{2}$  $\overline{2}$  $\overline{2}$ esetPlot-class, [8](#page-7-0) esetPlotInteractive-class, [10](#page-9-0) formatManualScale, [26](#page-25-0) formatOutput, [27](#page-26-0) getAxesLimits, [27](#page-26-0) getCoordGeneSets, [28](#page-27-0) getDataPlotSamplesWithAnnotation, [29](#page-28-0) getMethodsInputObjectEsetVis, [31](#page-30-0) getTopElements, [32](#page-31-0) ggPlotEset, [33](#page-32-0) ggvisEsetPlot-class, [34](#page-33-0) ggvisPlotEset, [34](#page-33-0) plotEset, [35](#page-34-0) plotlyEsetPlot-class, [35](#page-34-0) plotlyPlotEset, [36](#page-35-0) plotTopElements, [36](#page-35-0) setFixElement, [37](#page-36-0) setManualScale, [38](#page-37-0) simpleCap, [39](#page-38-0) varToFm, [39](#page-38-0) as.formula, *[39](#page-38-0)* characterORexpressionOrCall-class, [2](#page-1-0) eSet, *[3](#page-2-0)*, *[11](#page-10-0)*, *[16](#page-15-0)*, *[22](#page-21-0)*, *[29](#page-28-0)* esetLda, [3,](#page-2-0) *[29](#page-28-0)* esetPlot, *[7,](#page-6-0) [8](#page-7-0)*, *[15](#page-14-0)*, *[21](#page-20-0)*, *[25](#page-24-0)*, *[33–](#page-32-0)[36](#page-35-0)* esetPlot *(*esetPlot-class*)*, [8](#page-7-0) esetPlot-class, [8](#page-7-0)

esetPlotInteractive *(*esetPlotInteractive-class*)*, [10](#page-9-0) esetPlotInteractive-class, [10](#page-9-0) esetPlotWrapper, *[7](#page-6-0)*, [11,](#page-10-0) *[25](#page-24-0)*, *[29](#page-28-0)* esetSpectralMap, [16,](#page-15-0) *[29](#page-28-0)* esetTsne, [22](#page-21-0)

formatManualScale, [26](#page-25-0) formatOutput, [27](#page-26-0) getAxesLimits, [27](#page-26-0) getAxesLimits,esetPlot-method *(*getAxesLimits*)*, [27](#page-26-0) getCoordGeneSets, [28](#page-27-0) getDataPlotSamplesWithAnnotation, [29](#page-28-0) getDataPlotSamplesWithAnnotation,esetPlot-method *(*getDataPlotSamplesWithAnnotation*)*,  $29$ getDataPlotSamplesWithAnnotation,ggvisEsetPlot-method *(*getDataPlotSamplesWithAnnotation*)*, [29](#page-28-0) getDataPlotSamplesWithAnnotation,plotlyEsetPlot-method *(*getDataPlotSamplesWithAnnotation*)*, [29](#page-28-0) getGeneSets, *[29,](#page-28-0) [30](#page-29-0)* getGeneSetsForPlot, *[6](#page-5-0)*, *[10](#page-9-0)*, *[14](#page-13-0)*, *[20](#page-19-0)*, [29](#page-28-0) getMethodsInputObjectEsetVis, [31](#page-30-0) getTopElements, *[28](#page-27-0)*, [32](#page-31-0) ggPlotEset, [33](#page-32-0) ggplotEsetPlot *(*ggplotEsetPlot-class*)*, [33](#page-32-0) ggplotEsetPlot-class, [33](#page-32-0) ggplotly, *[7](#page-6-0)*, *[15](#page-14-0)*, *[21](#page-20-0)*, *[25](#page-24-0)* ggvisEsetPlot *(*ggvisEsetPlot-class*)*, [34](#page-33-0) ggvisEsetPlot-class, [34](#page-33-0) ggvisPlotEset, [34](#page-33-0) initialize,esetPlot-method *(*esetPlot-class*)*, [8](#page-7-0) lda, *[7](#page-6-0)* mpm, *[16,](#page-15-0) [17](#page-16-0)*, *[19](#page-18-0)*, *[21](#page-20-0)* plot.mpm, *[19](#page-18-0)* plot\_ly, *[39](#page-38-0)*

plotEset, *[27](#page-26-0)*, *[29](#page-28-0)*, *[35](#page-34-0)*, [35](#page-34-0)

#### INDEX  $41$

```
plotEset,ggplotEsetPlot-method (plotEset), 35
plotEset,ggvisEsetPlot-method (plotEset), 35
plotEset,plotlyEsetPlot-method (plotEset), 35
plotlyEsetPlot
(plotlyEsetPlot-class
)
,
        35
plotlyEsetPlot-class
, 35
plotlyPlotEset
, 36
plotTopElements
, 36
```
Rtsne , *[22](#page-21-0)* , *[24](#page-23-0) , [25](#page-24-0)*

setFixElement, [37](#page-36-0) setManualScale , [38](#page-37-0) simpleCap , [39](#page-38-0) spectralMap , *[21](#page-20-0)*

varToFm, [39](#page-38-0)